## **Universidade de São Paulo Instituto de Ciências Matemáticas e de Computação**

## **SCC-120 – Introdução a Ciência da Computçao - 1o / 2011 Profa. Debora Medeiros**

## **1ª lista de exercícios**

1. Escreva um programa que receba como entrada três números inteiros maiores que zero e imprima na tela: o menor número, o maior número, a média aritmética e a média harmônica. Para o cálculo das médias utilize as fórmulas:

Media aritmética = 
$$
\frac{1}{n} \sum_{i=1}^{n} x_i
$$
 Média harmônica =  $\frac{n}{\sum_{i=1}^{n} \frac{1}{x_i}}$ 

2. Para cada uma das palavras abaixo, especifique se é um identificador de variável, uma palavra-chave do C, um operador ou se é ilegal.

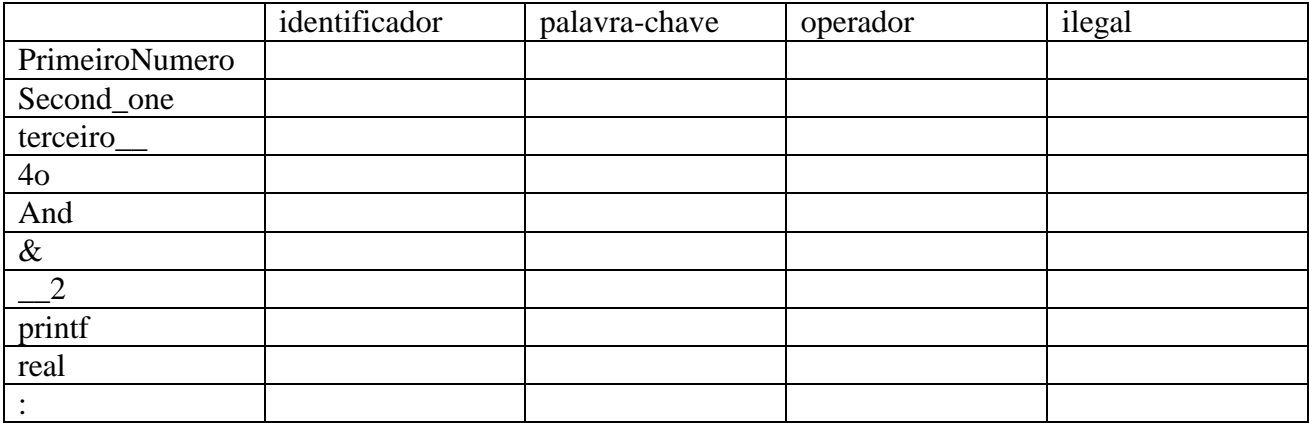

3. Escreva um programa que receba como entrada o valor de uma temperatura em ºC (graus Celsius) e a converta para ºF (graus Fahrenheit), para tal use a fórmula:

$$
{}^{\circ}F = \frac{9}{5} {}^{\circ}C + 32
$$

4. Assuma as seguintes declarações:

$$
int i = 1, j = 3, k = 4;
$$

Complete o valor de cada expressão (assuma que elas foram executadas na ordem em que estão apresentadas)

 Expressão Valor i && j \_\_\_\_\_\_

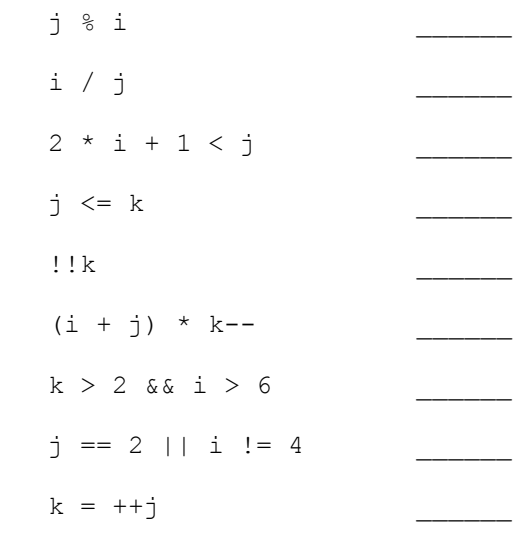

5. Escreva um programa que imprima uma tabela de multiplicação dos inteiros de 1 a 10, igual a apresentada abaixo. Utilize dois laços de repetição *for.*

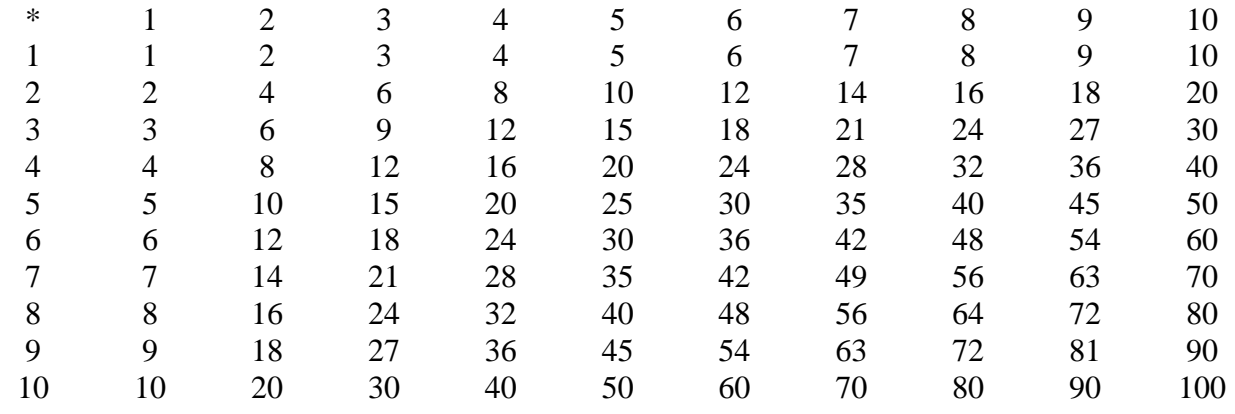

6. O que o seguinte programa imprime na tela?

```
#include <stdio.h>
int main()
{
        int i = 6, j, sum = 0;
        for ( j = 0; i; i = -) {
                sum += i * i;
                printf ("sum = \dotsd\n", sum);
        }
        return 0;
}
```
7. Considere o problema de detectar se uma bola de vôlei bateu no chão em um ponto dentro da quadra ou fora dela. Escreva um programa que receba de entrada 3 pontos: P1(x1, y1), P2(x2,y2), P3(x3,y3). Os pontos P1 e P2 são, respectivamente, o canto inferior esquerdo e o canto superior direito da quadra. O ponto P3 é o local onde a bola encostou no chão. O programa deve imprimir uma mensagem avisando o usuário se a bola bateu dentro ou fora da quadra.

8. Quantas vezes o seguinte loop imprime "testando"? int i=1;

```
while (i!=10) {
      printf ("testando");
       i=i+2:
}
```
9. Escreva um programa que receba como entrada um valor inteiro em reais e imprima na tela a quantidade necessária de notas de R\$ 100, R\$ 50, R\$ 20, R\$10, R\$ 5, R\$ 2 e R\$ 1 para pagar esse valor com o menor número de notas possível. Por exemplo, para pagar R\$ 80 são necessárias apenas três notas, uma nota de R\$ 50, uma nota de R\$ 20 e uma nota de R\$10.

10. Utilizando o seguinte trecho de código faça:

```
int i=1;
while (i<=100) {
       if (i%13==0){
           printf ("%d ",i);
       }
       i=i+1;}
```
- a) Informe o que será impresso na tela.
- b) Reescreva-o utilizando o **for.**

1

11. Considere o problema de detectar o impedimento de um atacante em um jogo de futebol. Para simplificar, considere apenas o caso de detecção do impedimento quando o número de defensores (incluindo o goleiro)<sup>1</sup> entre o atacante e a linha de fundo é menor que dois. Escreva um programa para cada cenário abaixo:

a) O programa recebe como entrada a distância do atacante até a linha de fundo, e a distância dos dois defensores, mais recuados, até a linha de fundo. O programa deve imprimir na tela uma mensagem notificando se o atacante está impedido ou não.

b) O programa recebe como entrada a distância do atacante até a linha de fundo, e a distância dos 11 defensores até a linha de fundo. O programa deve imprimir na tela uma mensagem notificando se o atacante está impedido ou não. Utilize no máximo cinco variáveis. Considere como distância máxima de um defensor a linha de fundo como 30.

<sup>1</sup>Entenda por defensores quaisquer jogadores do time adversário, ou seja, do time que não tem a posse da bola.